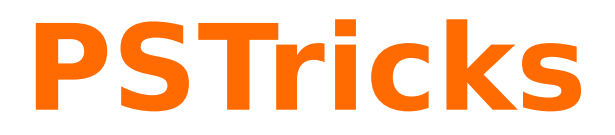

# **pst-tools**

Helper functions; v.0.08

October 2, 2017

Package author(s): **Herbert Voß**

#### <span id="page-1-2"></span>**Contents**

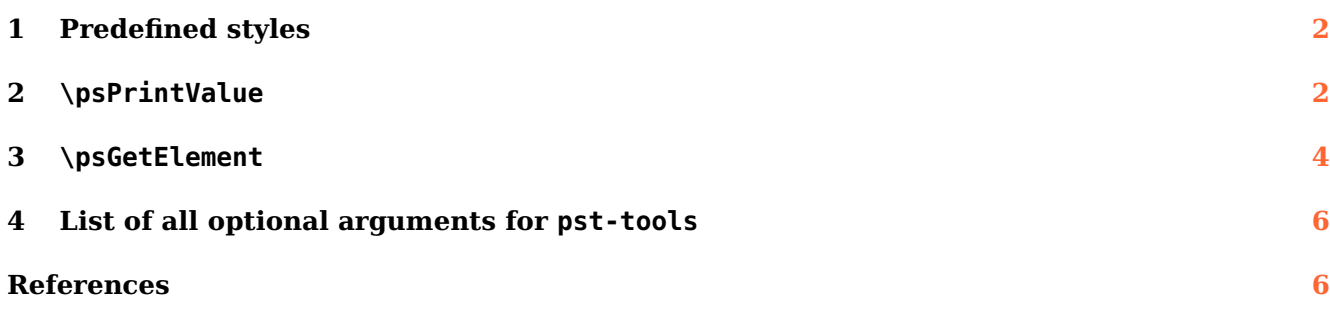

## <span id="page-1-0"></span>**1 Predefined styles**

The style mmpaper is defined for \psgrid:

```
\begin{pspicture}(6,3)
\psgrid[style=mmpaper](6,3)
\end{pspicture}
\begin{pspicture}(6,3)
\psgrid[style=mmpaper,
 gridcolor=blue,subgridcolor=blue!80](6,3)
\end{pspicture}
```
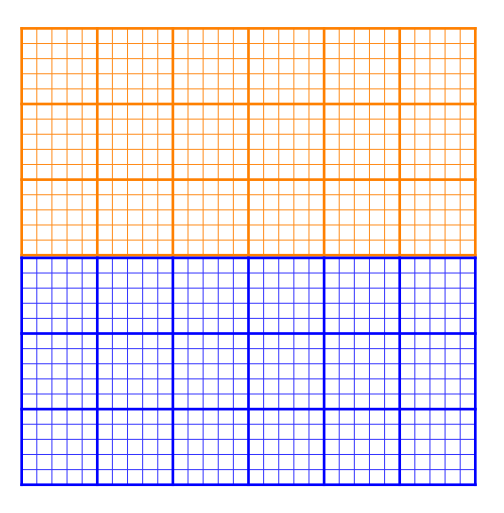

## <span id="page-1-1"></span>**2 \psPrintValue**

This macro allows to print single values of a math function. It has the syntax

```
\psPrintValue [Options] {PostScript code}
\psPrintValue [algebraic,...] {x value, algebraic code}
```
Important is the fact, that \psPrintValue works on PostScript side. For TFX it is only a box of zero dimension. This is the reason why you have to put it into a box, which reserves horizontal space. There are the following valid options for \psPrintValue:

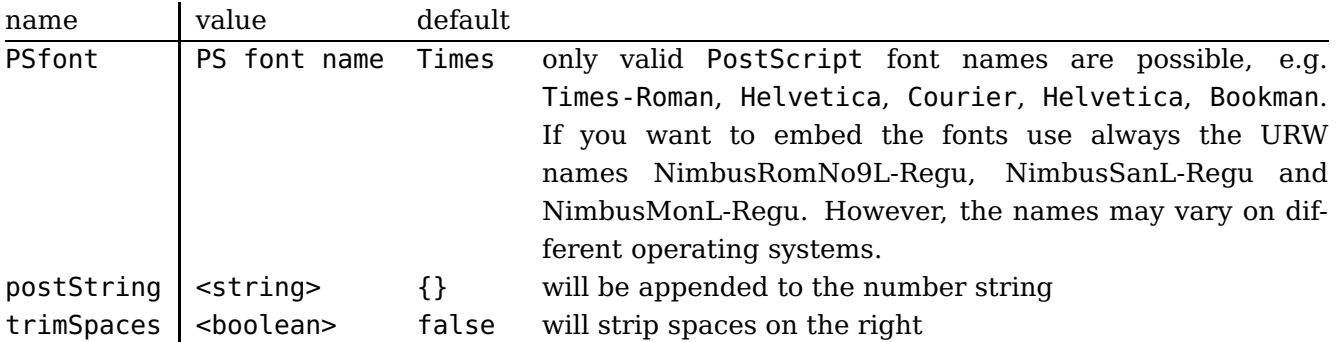

<span id="page-2-0"></span>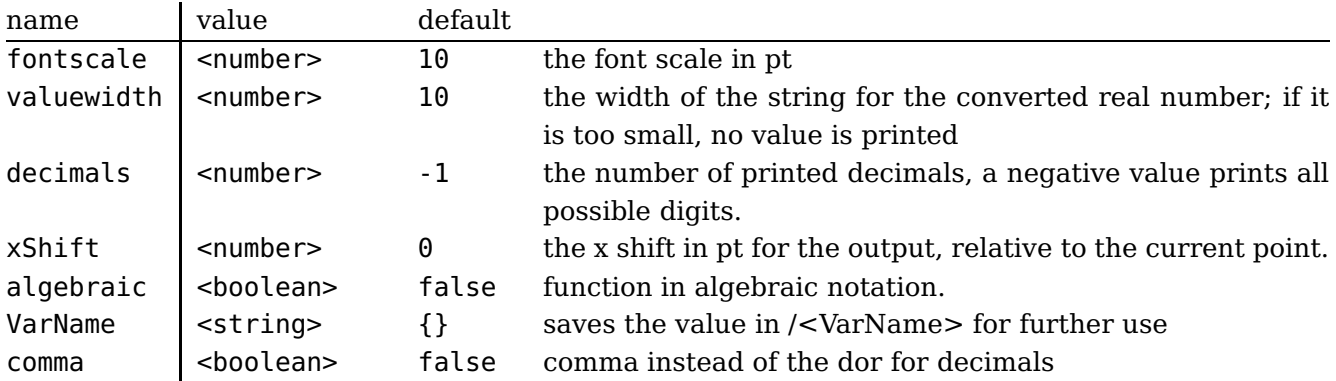

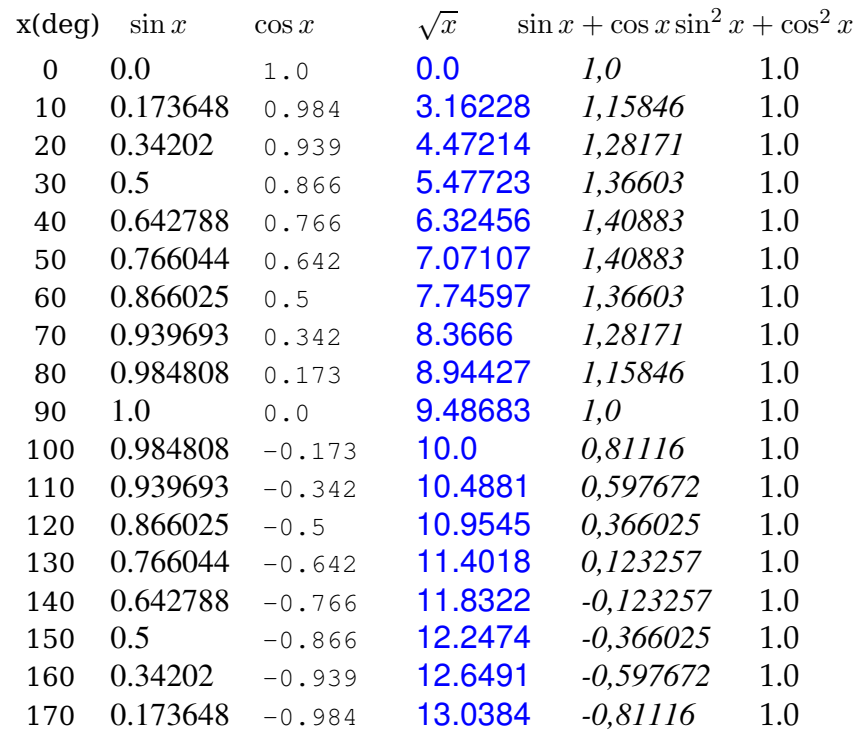

```
\psset{fontscale=12}
\makebox[2em]{x(deg)} \makebox[5em]{$\sin x$} \makebox[4em]{$\cos x$}\hspace{1em}
\makebox[5em]{$\sqrt x$}\makebox[7em]{$\sin x+\cos x$}\makebox[6em]{$\sin^2 x+\cos^2 x$}\\[3pt]
\multido{\iA=0+10}{18}{
 \makebox[1em]{\iA}
 \makebox[5em]{\psPrintValue[PSfont=NimbusRomNo9L-Regu,xShift=-10]{\iA\space sin}}
 \makebox[4em][r]{\psPrintValue[PSfont=NimbusMonL-Regu,fontscale=10,decimals=3,xShift=-20]{\iA\
     space cos}}\hspace{1em}
 \makebox[5em]{\psPrintValue[valuewidth=15,linecolor=blue,PSfont=NimbusSanL-Regu]{\iA\space sqrt}}
 \makebox[7em]{\psPrintValue[comma,PSfont=NimbusRomNo9L-ReguItal]{\iA\space dup sin exch cos add}}
 \makebox[6em]{\psPrintValue[PSfont=Palatino-Roman]{\iA\space dup sin dup mul exch cos dup mul add
     }}\\}
```
With enabled algebraic option there must be two arguments, separated by a comma. The first one is the x value as a number, which can also be PostScript code, which leaves a number on the stack. The second part is the function described in algebraic notation. Pay attention, in algebraic notation angles must be in radian and not degrees.

> $x(\text{deg})$  sin x cos x  $\sqrt{x}$   $\sin x + \cos x \sin^2 x + \cos^2 x$

<span id="page-3-1"></span>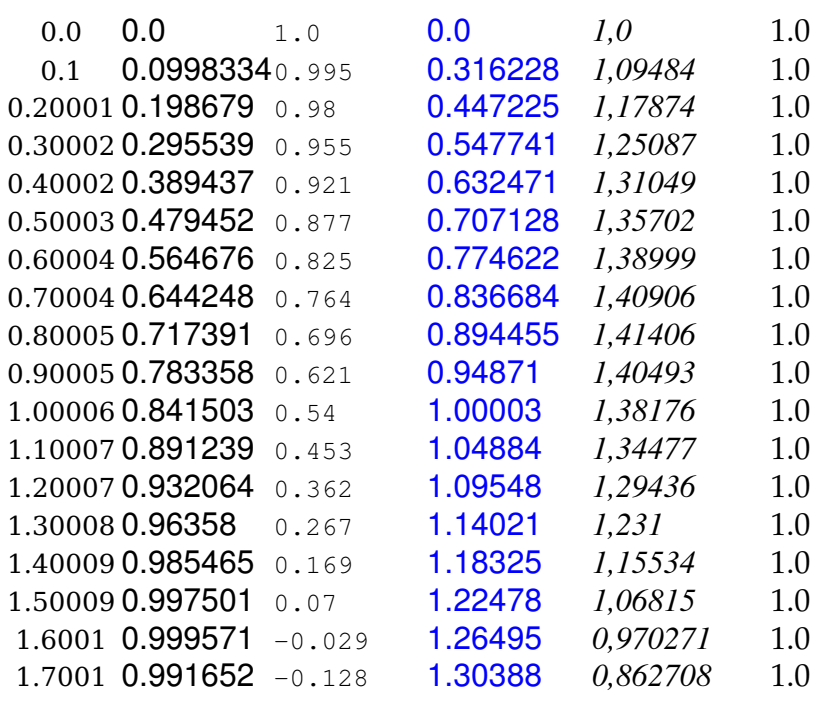

\psset{algebraic, fontscale=12}% All functions now in algebraic notation \makebox[2em]{x(deg)} \makebox[5em]{\$\sin x\$} \makebox[4em]{\$\cos x\$}\hspace{1em} \makebox[5em]{\$\sqrt x\$}\makebox[7em]{\$\sin x+\cos x\$}\makebox[6em]{\$\sin^2 x+\cos^2 x\$}\\[3pt] \multido{\rA=0+0.1}{18}{\makebox[1em]{\rA} \makebox[5em]{\psPrintValue[PSfont=NimbusSanL-Regu,xShift=-10]{\rA, sin(x)}} \makebox[4em][r]{\psPrintValue[PSfont=NimbusMonL-Regu,fontscale=10,decimals=3,xShift=-20]{\rA,cos( x)}}\hspace{1em} \makebox[5em]{\psPrintValue[valuewidth=15,linecolor=blue,PSfont=NimbusSanL-Regu]{\rA,sqrt(x)}} \makebox[7em]{\psPrintValue[comma,PSfont=NimbusRomNo9L-ReguItal]{\rA,sin(x)+cos(x)}} \makebox[6em]{\psPrintValue[PSfont=Palatino-Roman]{\rA,sin(x)^2+cos(x)^2}}\\}

> foo 3,1 bar foo 3,1° bar foo 9.8596° bar

```
foo \makebox[2em][l]{\psPrintValue[comma]{3.14 10 mul round 10 div}}bar\\[3pt]
foo \makebox[2em][l]{\psPrintValue[comma,PSfont=StandardSymL,
 postString=\string\260]{3.14 10 mul round 10 div}}bar\\[3pt]
foo \makebox[3.5em][l]{\psPrintValue[PSfont=StandardSymL,decimals=6,
 postString=\string\260]{3.14 dup mul}}bar
```
#### <span id="page-3-0"></span>**3 \psGetElement**

The macro returns the n-th Element of a comma separated list into the user definied Macro  $\setminus$ *Element* $\rangle$ .

 $\psGetElement{Index}{value list}\backslash (Element)$ 

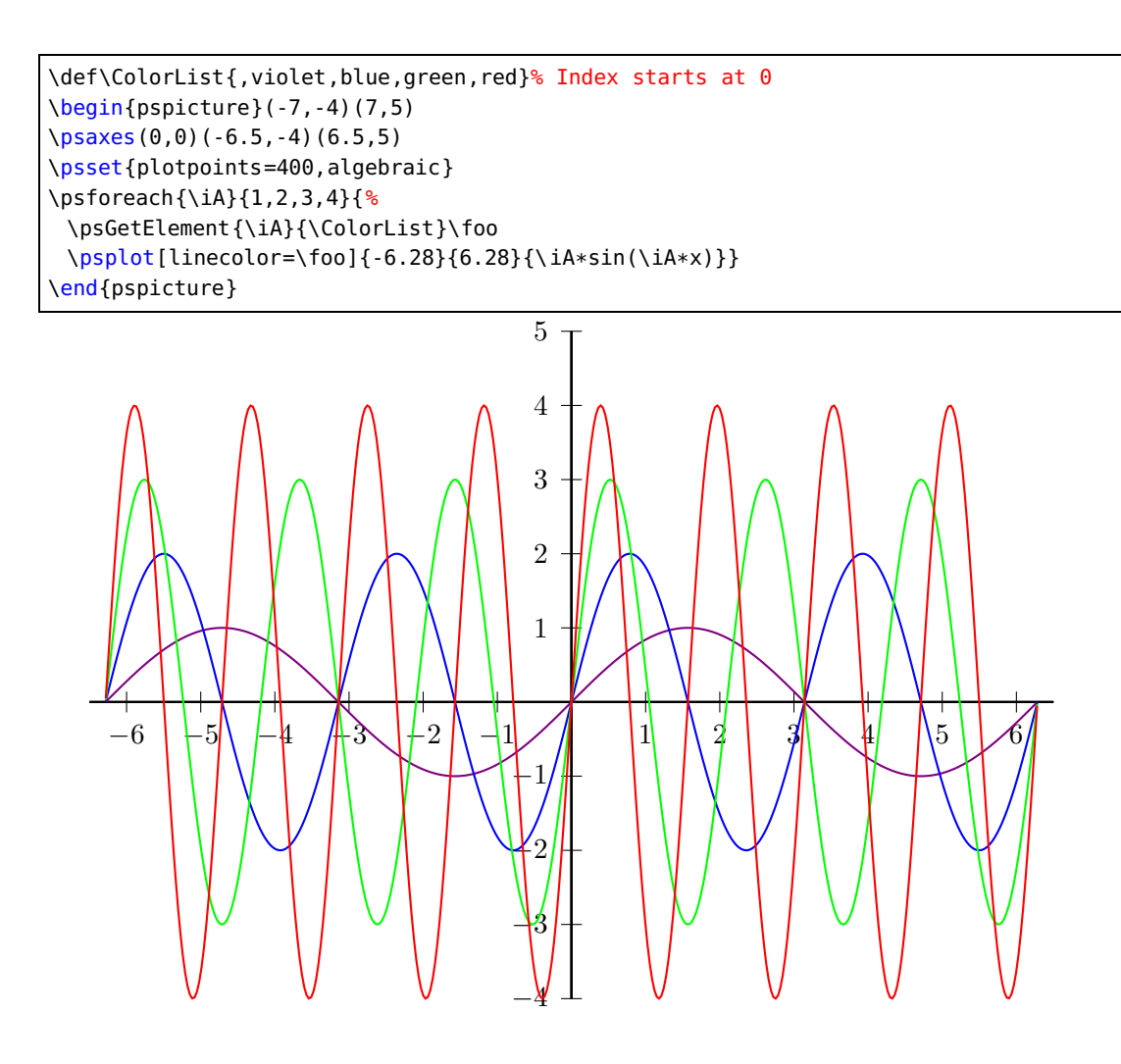

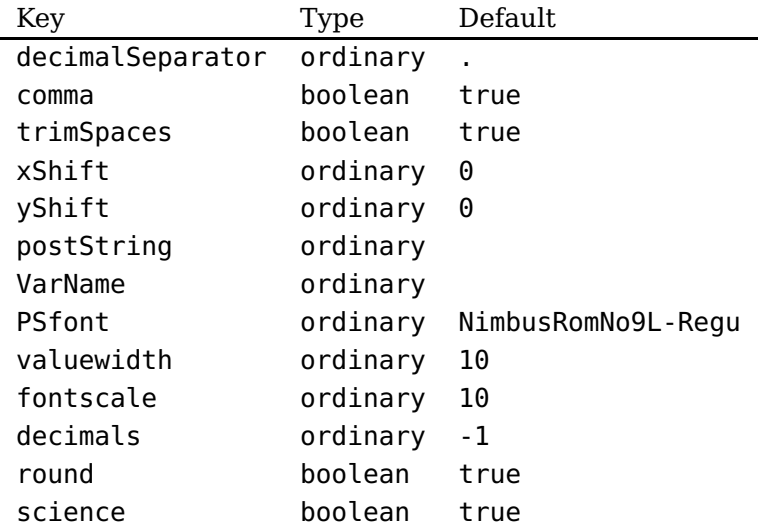

#### <span id="page-5-0"></span>**4 List of all optional arguments for pst-tools**

#### <span id="page-5-1"></span>**References**

- [1] Denis Girou. "Présentation de PSTricks". In: Cahier GUTenberg 16 (Apr. 1994), pp. 21–70.
- [2] Michel Goosens et al. The LAT<sub>E</sub>X Graphics Companion. 2nd ed. Reading, Mass.: Addison-Wesley Publishing Company, 2007.
- [3] Alan Hoenig. TEX Unbound:  $\mu$ TEX & TEX Strategies, Fonts, Graphics, and More. London: Oxford University Press, 1998.
- [4] Nikolai G. Kollock. PostScript richtig eingesetzt: vom Konzept zum praktischen Einsatz. Vaterstetten: IWT, 1989.
- [5] Frank Mittelbach and Michel Goosens et al. The LAT<sub>E</sub>X Companion. 2nd ed. Boston: Addison-Wesley Publishing Company, 2004.
- [6] Herbert Voß. PSTricks Grafik für T<sub>F</sub>X und L<sup>A</sup>T<sub>F</sub>X. 7th ed. Heidelberg/Berlin: DANTE and Lehmanns, 2016.
- [7] Herbert Voß. PSTricks Graphics for LAT<sub>E</sub>X. 1st ed. Cambridge: UIT, 2011.
- [8] Timothy Van Zandt. multido.tex <sup>a</sup> loop macro, that supports fixed-point addition. [CTAN:/](CTAN:/graphics/pstricks/generic/multido.tex) [graphics/pstricks/generic/multido.tex](CTAN:/graphics/pstricks/generic/multido.tex), 1997.
- [9] Timothy Van Zandt. PSTricks PostScript macros for generic TFX. [http://www.tug.org/](http://www.tug.org/application/PSTricks) [application/PSTricks](http://www.tug.org/application/PSTricks), 1993.
- [10] Timothy Van Zandt and Denis Girou. "Inside PSTricks". In: TUGboat 15 (Sept. 1994), pp. 239–246.

#### **Index**

**Symbols**

\hAElementB, [4](#page-3-1)

## **A**

algebraic, [3](#page-2-0)

#### **B**

Bookman , [2](#page-1-2)

#### **C**

comma , [3](#page-2-0) Courier , [2](#page-1-2)

#### **D**

decimals, [3](#page-2-0)

#### **F**

fontscale , [2](#page-1-2)

#### **H**

Helvetica, [2](#page-1-2)

## **K**

- Keyword – algebraic, [3](#page-2-0) – comma , [3](#page-2-0)
- decimals, [3](#page-2-0)
- fontscale, [2](#page-1-2)
- mmpaper , [2](#page-1-2)
- postString , [2](#page-1-2)
- PSfont , [2](#page-1-2)
- trimSpaces , [2](#page-1-2)
- valuewidth, [3](#page-2-0)
- VarName, [3](#page-2-0)
- xShift, [3](#page-2-0)

# **M**

Macro  $- \hbox{h}AElementB, 4$  $- \hbox{h}AElementB, 4$ – \psGetElement , [4](#page-3-1) – \psgrid, [2](#page-1-2) – \psPrintValue , [2](#page-1-2) mmpaper , [2](#page-1-2)

## **P**

PostScript

- Bookman , [2](#page-1-2)
- Courier, [2](#page-1-2)

– Helvetica, [2](#page-1-2) – Times-Roman , [2](#page-1-2) postString , [2](#page-1-2) print, [2](#page-1-2) PSfont , [2](#page-1-2) \psGetElement , [4](#page-3-1) \psgrid , [2](#page-1-2) \psPrintValue , [2](#page-1-2)

#### **T**

Times-Roman , [2](#page-1-2) trimSpaces , [2](#page-1-2)

## **V**

valuewidth , [3](#page-2-0) VarName , [3](#page-2-0)

## **X**

xShift , [3](#page-2-0)